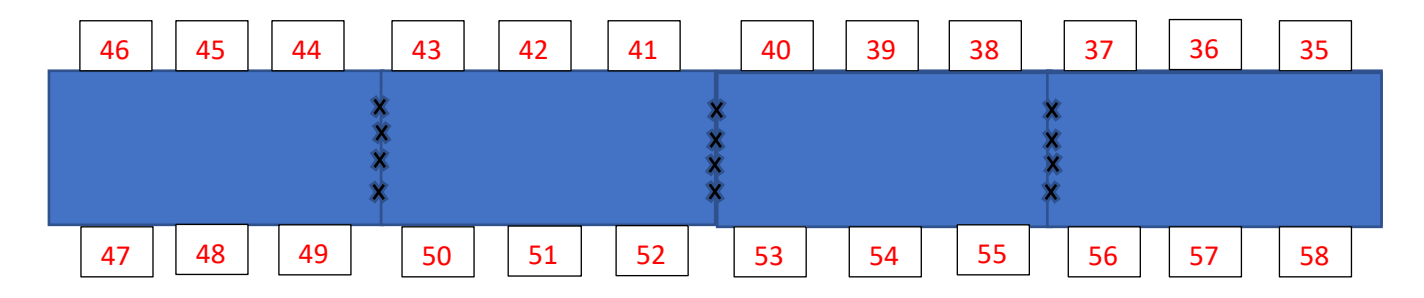

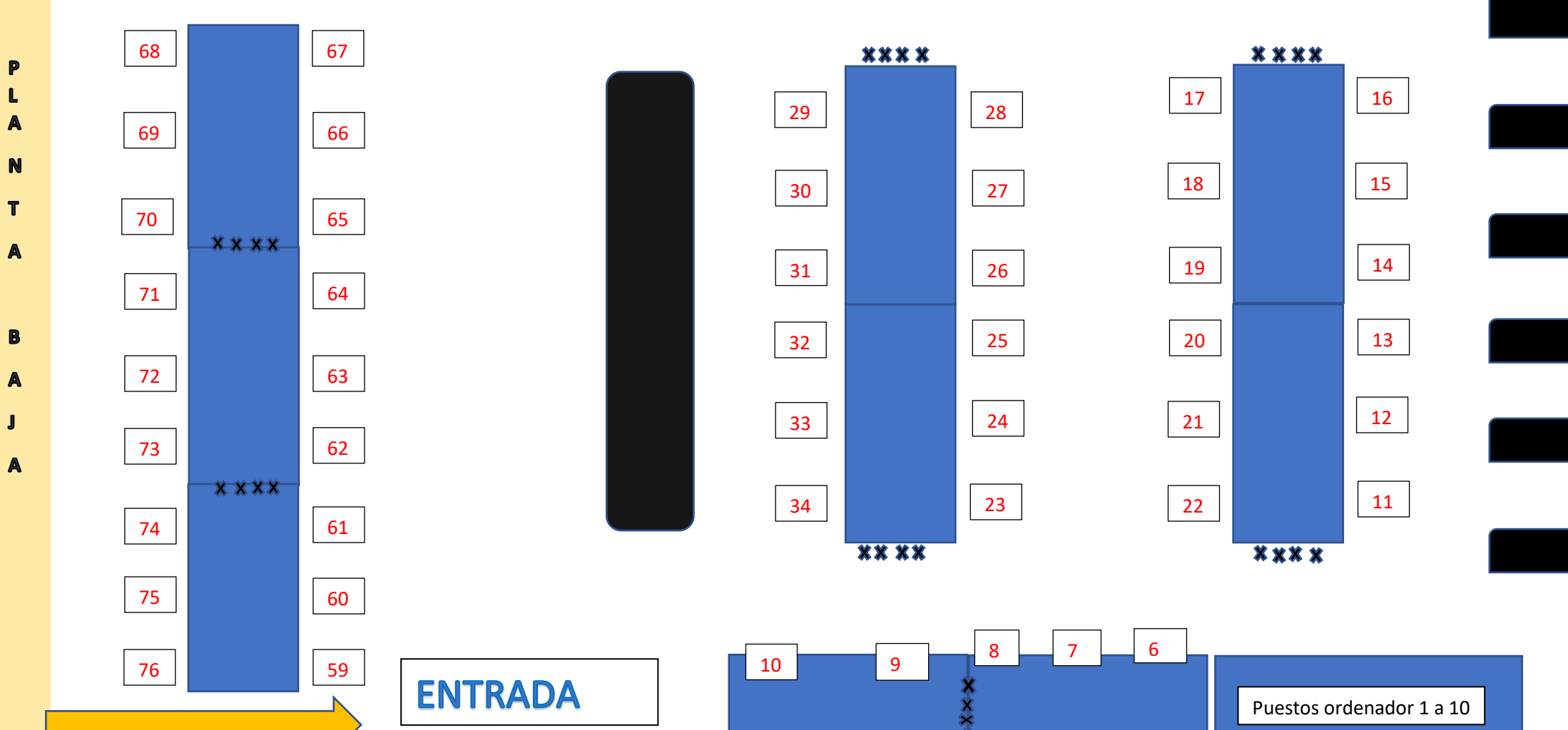

 $\begin{array}{|c|c|c|c|c|}\n\hline\n2 & 3 & 4\n\end{array}$ 

5